### CSSE463: Image Recognition Day 13

- **Lab 3 due Weds, 11:59.**
- Quick app of Image Proc./Rec.:
	- <http://www.seamcarving.com/>
	- Term project ideas due next Monday. More details Thursday
- **This week:** 
	- Today: Neural networks
	- Tuesday: Support Vector Machine (SVM) Introduction and derivation
	- Thursday: SVM demo
	- Friday: SVM lab

# Neural networks

- "Biologically inspired" model of computation
- Can model arbitrary real-valued functions for classification and association between patterns
- *Discriminative model*
	- Models decision boundary directly
	- Less memory than nearest neighbor
	- **•Fast!**
- Can be parallelized easily for large problems
- We will take a practical approach to classfication

# Perceptron model

- Computational model of a single neuron
	- Inputs
	- Outputs
	- **Function and threshold**

• Will be connected to form a complete network

# Modeling logic gates

- We'll do OR together.
	- Inputs:  $x_1 = \{0,1\}$ ,  $x_2 = \{0,1\}$
	- $\bullet$  We need to pick weights  $w_i$  and threshold t such that it outputs 0 or 1appropriately
- Quiz: You do AND, NOT, and XOR.
- Note that a single perceptron is limited in what it can classify. What is the limitation?

# Perceptron training

- Each misclassified sample is used to change the weight "a little bit" so that the classification is better the next time.
- Consider inputs in form  $x = [x_1, x_2, \dots x_n]$
- Target label is  $y = \{+1,-1\}$

#### *Algorithm (Hebbian Learning)*

- Randomize weights
- Loop until converge
	- If  $wx + b > 0$  and y is -1:

• 
$$
w_i = \varepsilon^* x_i
$$
 for all *i*

$$
\bullet \bullet = \epsilon y
$$

- else if  $wx + b < 0$  and y is  $+1$ :
	- $\mathbf{w}_i$  +=  $\mathbf{\varepsilon}^* \mathbf{x}_i$  for all *i*
	- $\bullet$  b  $\pm$   $\epsilon$ y
- Else (it's classified correctly, do nothing)
- $\bullet$   $\varepsilon$  is the learning rate (a parameter that can be tuned).
- Demo perceptronLearning.m

## Multilayer feedforward neural nets

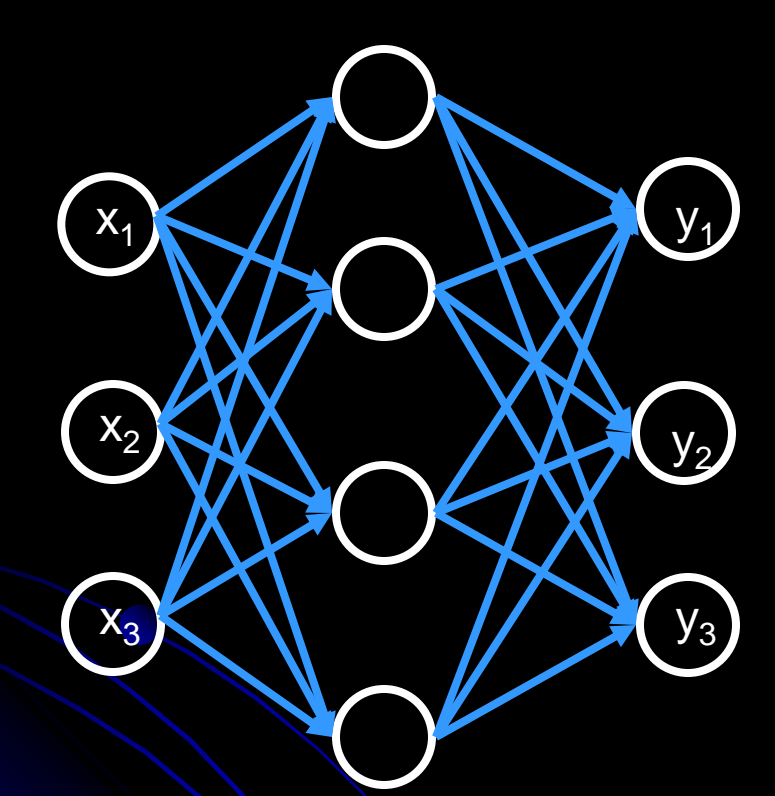

- Many perceptrons
- Organized into layers
	- Input (sensory) layer
	- **Hidden layer(s): 2 proven** sufficient to model any arbitrary function
	- Output (classification) layer
- Powerful!
- Calculates functions of input, maps to output layers

Classification Example **Sensory** (HSV) **Hidden** (functions) (apple/orange/banana)

# Backpropagation algorithm

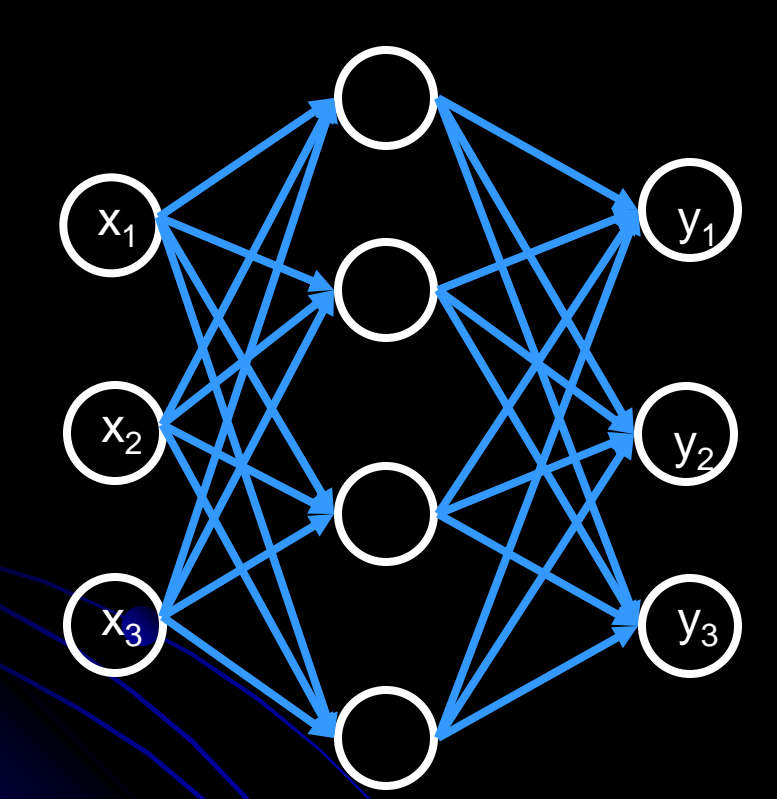

Initialize all weights randomly

- For each labeled example:
	- Calculate output using current network
	- Update weights across network, from output to input, using Hebbian learning
- Iterate until convergence
	- Epsilon decreases at every iteration
- Matlab does this for you.  $\odot$
- neuralNetDemo.m

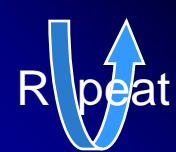

b. Update weights (feedback)

a. Calculate output (feedforward)

### Parameters

- Most networks are reasonably robust with respect to learning rate and how weights are initialized
- However, figuring out how to
	- normalize your input
	- determine the architecture of your net
- **.** is a black art. You might need to experiment. One hint:
	- Re-run network with different initial weights and different architectures, and test performance each time on a validation set. Pick best.

### References

- **This is just the tip of the iceberg! See:** 
	- Sonka, pp. 404-407
	- Laurene Fausett. *Fundamentals of Neural Networks*. Prentice Hall, 1994.
		- Approachable for beginner.
	- C.M. Bishop. *Neural Networks for Pattern Classification*. Oxford University Press, 1995.
		- Technical reference focused on the art of constructing networks (learning rate, # of hidden layers, etc.)
	- Matlab neural net help
- See slides on term projects
- Come up with idea by the end of the week.
- Lightning talks on Tuesday.